# Package 'ddml'

June 27, 2024

<span id="page-0-0"></span>Title Double/Debiased Machine Learning

Version 0.2.2

Date 2024-06-26

Description Estimate common causal parameters using double/debiased machine learning as proposed by Chernozhukov et al. (2018) [<doi:10.1111/ectj.12097>](https://doi.org/10.1111/ectj.12097). 'ddml' simplifies estimation based on (short-)stacking as discussed in Ahrens et al. (2024) [<doi:10.1177/1536867X241233641>](https://doi.org/10.1177/1536867X241233641), which leverages multiple base learners to increase robustness to the underlying data generating process.

License GPL  $(>= 3)$ 

URL <https://github.com/thomaswiemann/ddml>,

<https://thomaswiemann.com/ddml/>

BugReports <https://github.com/thomaswiemann/ddml/issues>

Encoding UTF-8

LazyData true

RoxygenNote 7.2.3

Depends  $R$  ( $> = 3.6$ )

Imports methods, stats, AER, MASS, Matrix, nnls, quadprog, glmnet, ranger, xgboost

**Suggests** sandwich, covr, test that  $(>= 3.0.0)$ , knitr, rmarkdown

Config/testthat/edition 3

VignetteBuilder knitr

NeedsCompilation no

Author Achim Ahrens [aut], Christian B Hansen [aut], Mark E Schaffer [aut], Thomas Wiemann [aut, cre]

Maintainer Thomas Wiemann <wiemann@uchicago.edu>

Repository CRAN

Date/Publication 2024-06-27 00:10:02 UTC

# <span id="page-1-0"></span>**Contents**

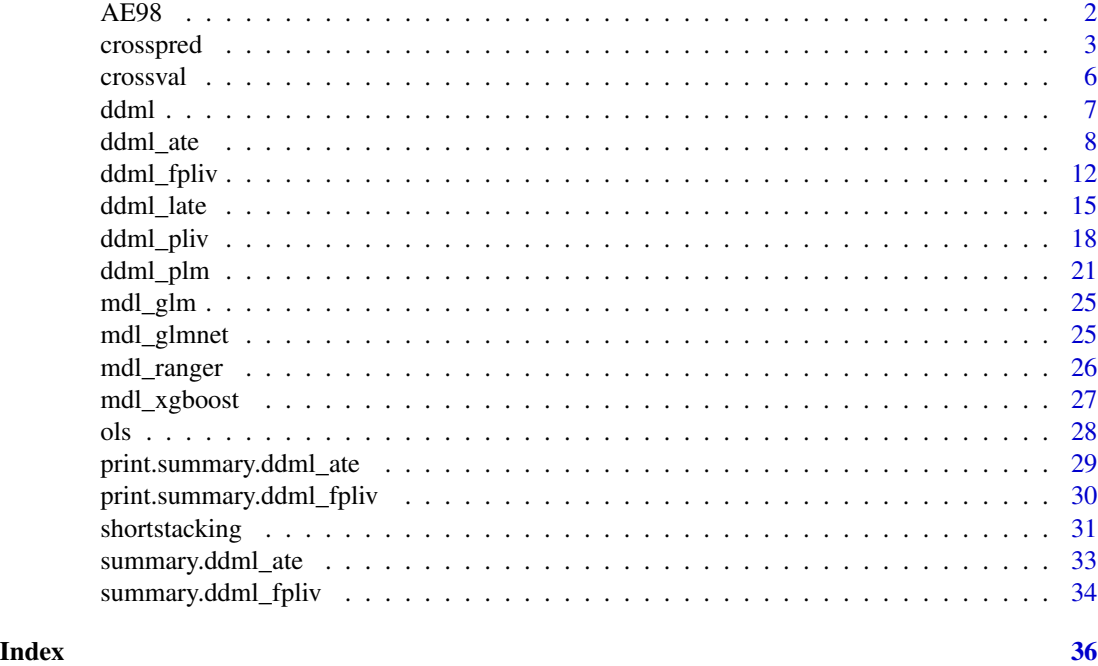

AE98 *Random subsample from the data of Angrist & Evans (1991).*

# Description

Random subsample from the data of Angrist & Evans (1991).

# Usage

AE98

# Format

A data frame with 5,000 rows and 13 variables.

worked Indicator equal to 1 if the mother is employed.

weeksw Number of weeks of employment.

hoursw Hours worked per week.

morekids Indicator equal to 1 if the mother has more than 2 kids.

samesex Indicator equal to 1 if the first two children are of the same sex.

age Age in years.

agefst Age in years at birth of the first child.

#### <span id="page-2-0"></span>crosspred 3

black Indicator equal to 1 if the mother is black.

hisp Indicator equal to 1 if the mother is Hispanic.

othrace Indicator equal to 1 if the mother is neither black nor Hispanic.

educ Years of education.

boy1st Indicator equal to 1 if the first child is male.

boy2nd Indicator equal to 1 if the second child is male.

## Source

<https://dataverse.harvard.edu/dataset.xhtml?persistentId=hdl:1902.1/11288>

# References

Angrist J, Evans W (1998). "Children and Their Parents' Labor Supply: Evidence from Exogenous Variation in Family Size." American Economic Review, 88(3), 450-477.

<span id="page-2-1"></span>crosspred *Cross-Predictions using Stacking.*

#### Description

Cross-predictions using stacking.

# Usage

```
crosspred(
 y,
 X,
  Z = NULL,learners,
  sample_folds = 2,
  ensemble_type = "average",
  cv_folds = 5,
  custom_ensemble_weights = NULL,
  compute_insample_predictions = FALSE,
  compute_predictions_bylearner = FALSE,
  subsamples = NULL,
  cv_subsamples_list = NULL,
  silent = FALSE,
 progress = NULL,
  auxilliary_X = NULL
)
```
# Arguments

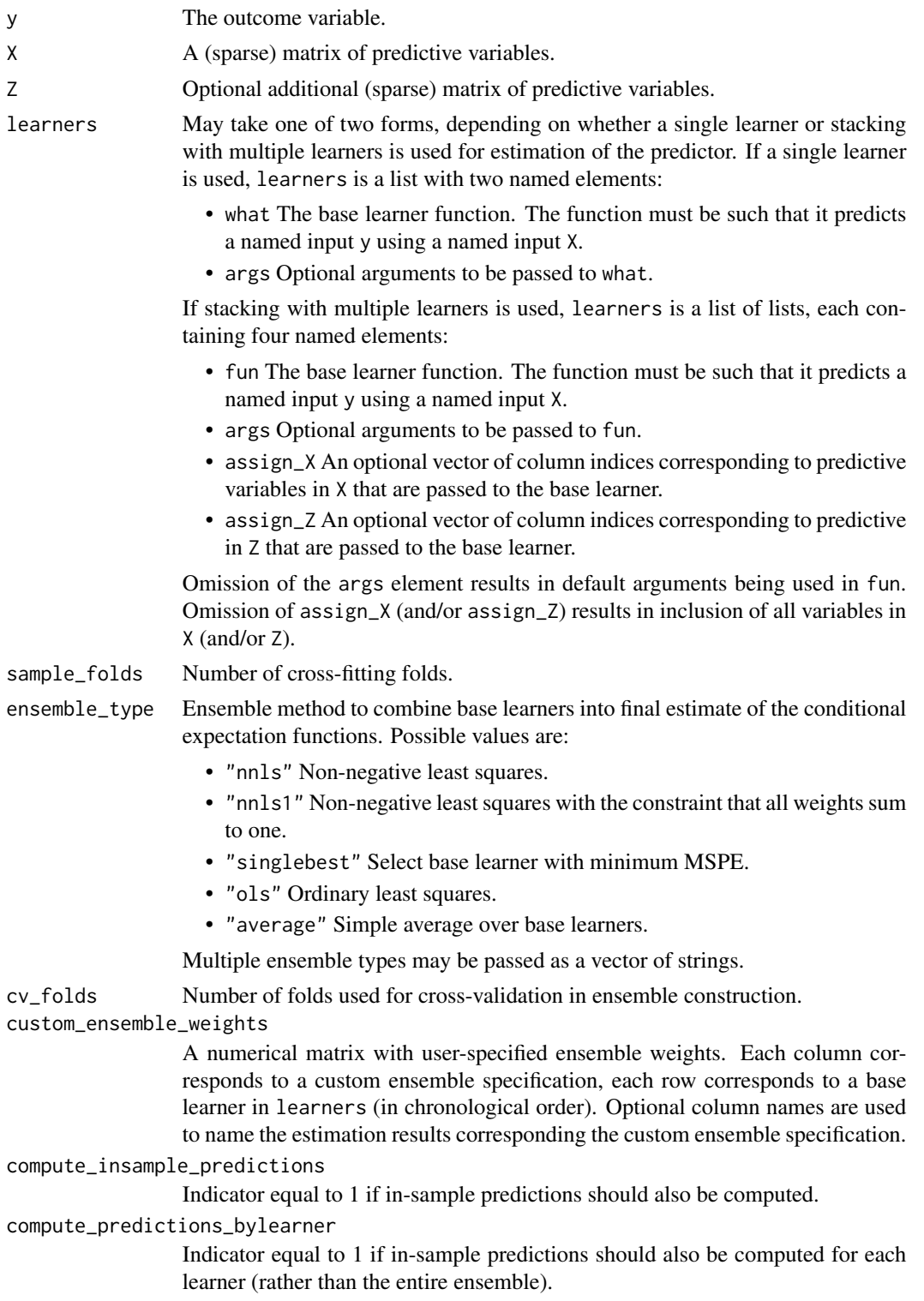

#### <span id="page-4-0"></span>crosspred 5

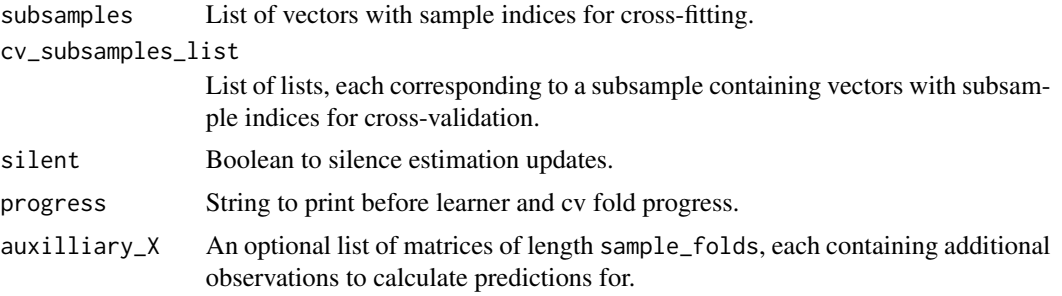

# Value

crosspred returns a list containing the following components:

- oos\_fitted A matrix of out-of-sample predictions, each column corresponding to an ensemble type (in chronological order).
- weights An array, providing the weight assigned to each base learner (in chronological order) by the ensemble procedures.
- is\_fitted When compute\_insample\_predictions = T. a list of matrices with in-sample predictions by sample fold.
- auxilliary\_fitted When auxilliary\_X is not NULL, a list of matrices with additional predictions.
- oos\_fitted\_bylearner When compute\_predictions\_bylearner = T, a matrix of out-of-sample predictions, each column corresponding to a base learner (in chronological order).
- is\_fitted\_bylearner When compute\_insample\_predictions = T and compute\_predictions\_bylearner = T, a list of matrices with in-sample predictions by sample fold.
- auxilliary\_fitted\_bylearner When auxilliary\_X is not NULL and compute\_predictions\_bylearner = T, a list of matrices with additional predictions for each learner.

# References

Ahrens A, Hansen C B, Schaffer M E, Wiemann T (2023). "ddml: Double/debiased machine learning in Stata." <https://arxiv.org/abs/2301.09397>

Wolpert D H (1992). "Stacked generalization." Neural Networks, 5(2), 241-259.

# See Also

Other utilities: [crossval\(](#page-5-1)), [shortstacking\(](#page-30-1))

```
# Construct variables from the included Angrist & Evans (1998) data
y = AE98[, "worked"]
X = AE98[, c("morekids", "age","agefst","black","hisp","othrace","educ")]
```

```
# Compute cross-predictions using stacking with base learners ols and lasso.
```
- # Two stacking approaches are simultaneously computed: Equally
- # weighted (ensemble\_type = "average") and MSPE-minimizing with weights

<span id="page-5-0"></span>6 crossval and the crossval crossval and the crossval crossval crossval crossval crossval crossval crossval crossval crossval crossval crossval crossval crossval crossval crossval crossval crossval crossval crossval crossv

```
# in the unit simplex (ensemble_type = "nnls1"). Predictions for each
# learner are also calculated.
crosspred_res <- crosspred(y, X,
                          learners = list(list(fun = ols),
                                          list(fun = mdl_glmnet)),
                          ensemble_type = c("average",
                                            "nnls1",
                                            "singlebest"),
                          compute_predictions_bylearner = TRUE,
                          sample_folds = 2,
                          cv_folds = 2,
                          silent = TRUE)
dim(crosspred_res$oos_fitted) # = length(y) by length(ensemble_type)
dim(crosspred_res$oos_fitted_bylearner) # = length(y) by length(learners)
```
<span id="page-5-1"></span>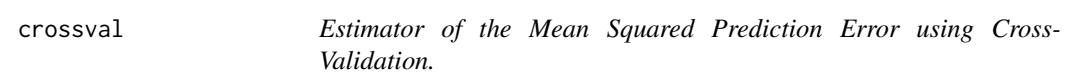

# Description

Estimator of the mean squared prediction error of different learners using cross-validation.

# Usage

```
crossval(
 y,
 X,
 Z = NULL,learners,
  cv_folds = 5,
  cv_subsamples = NULL,
  silent = FALSE,
  progress = NULL
)
```
# Arguments

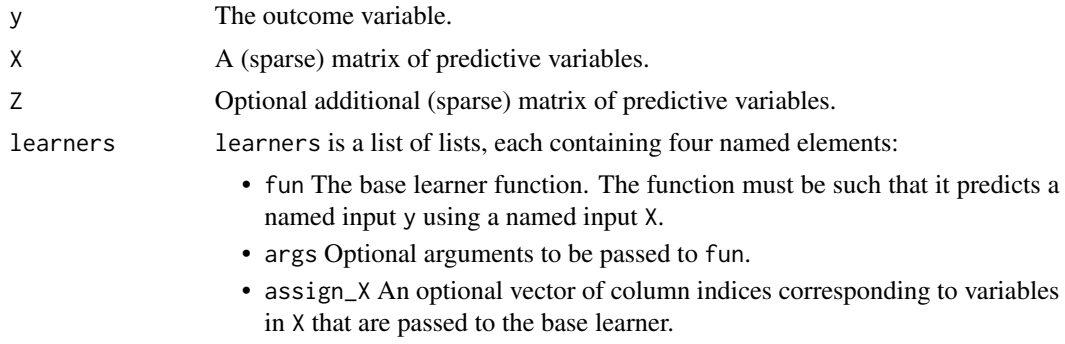

<span id="page-6-0"></span>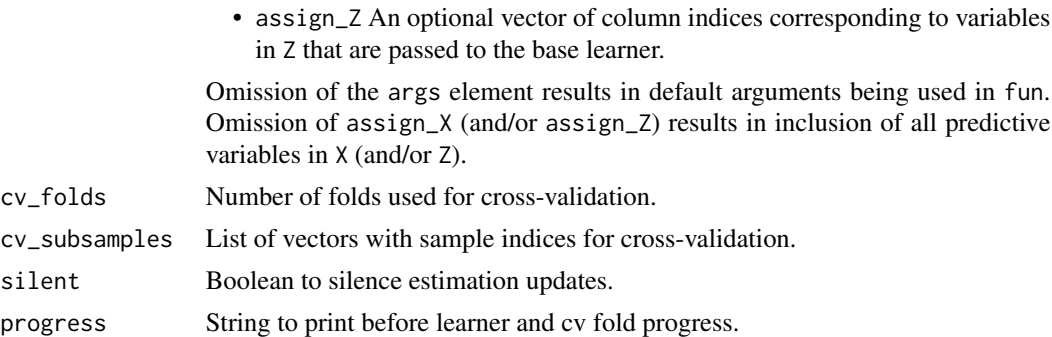

#### Value

crossval returns a list containing the following components:

mspe A vector of MSPE estimates, each corresponding to a base learners (in chronological order).

oos\_resid A matrix of out-of-sample prediction errors, each column corresponding to a base learners (in chronological order).

cv\_subsamples Pass-through of cv\_subsamples. See above.

## See Also

Other utilities: [crosspred\(](#page-2-1)), [shortstacking\(](#page-30-1))

#### Examples

```
# Construct variables from the included Angrist & Evans (1998) data
y = AE98[, "worked"]
X = AE98[, c("morekids", "age","agefst","black","hisp","othrace","educ")]
# Compare ols, lasso, and ridge using 4-fold cross-validation
cv_res <- crossval(y, X,
                   learners = list(list(fun = ols),list(fun = mdl_glmnet),
                                   list(fun = mdl_glmnet,
                                        args = list(alpha = 0)),cv_folds = 4,
                   silent = TRUE)
cv_res$mspe
```
ddml *ddml: Double/Debiased Machine Learning in R*

#### Description

Estimate common causal parameters using double/debiased machine learning as proposed by Chernozhukov et al. (2018). 'ddml' simplifies estimation based on (short-)stacking, which leverages multiple base learners to increase robustness to the underlying data generating process.

# <span id="page-7-0"></span>References

Chernozhukov V, Chetverikov D, Demirer M, Duflo E, Hansen C B, Newey W, Robins J (2018). "Double/debiased machine learning for treatment and structural parameters." The Econometrics Journal, 21(1), C1-C68.

<span id="page-7-1"></span>ddml\_ate *Estimators of Average Treatment Effects.*

# <span id="page-7-2"></span>Description

Estimators of the average treatment effect and the average treatment effect on the treated.

#### Usage

```
ddml_ate(
 y,
 D,
 X,
  learners,
  learners_DX = learners,
  sample_folds = 2,
  ensemble_type = "nnls",
  shortstack = FALSE,
  cv_folds = 5,
  custom_ensemble_weights = NULL,
  custom_ensemble_weights_DX = custom_ensemble_weights,
  subsamples_D0 = NULL,
  subsamples_D1 = NULL,
  cv_subsamples_list_D0 = NULL,
  cv_subsamples_list_D1 = NULL,
  trim = 0.01,
  silent = FALSE
)
ddml_att(
  y,
 D,
 X,
  learners,
  learners_DX = learners,
  sample_folds = 2,
  ensemble_type = "nnls",
  shortstack = FALSE,
  cv_folds = 5,
  custom_ensemble_weights = NULL,
  custom_ensemble_weights_DX = custom_ensemble_weights,
```
#### ddml\_ate 9

```
subsamples_D0 = NULL,
 subsamples_D1 = NULL,
 cv_subsamples_list_D0 = NULL,
 cv_subsamples_list_D1 = NULL,
 trim = 0.01,
 silent = FALSE
)
```
# Arguments

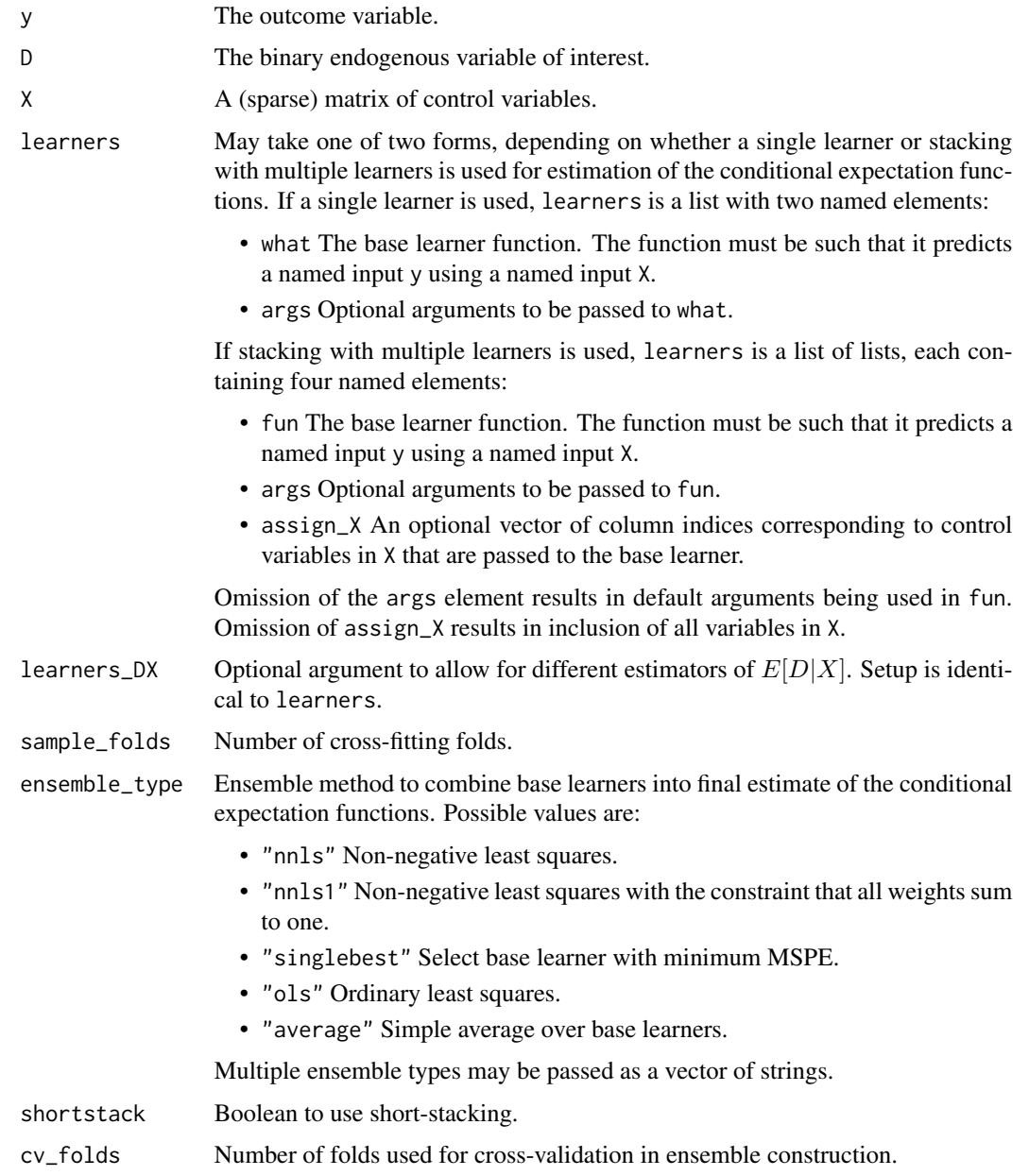

<span id="page-9-0"></span>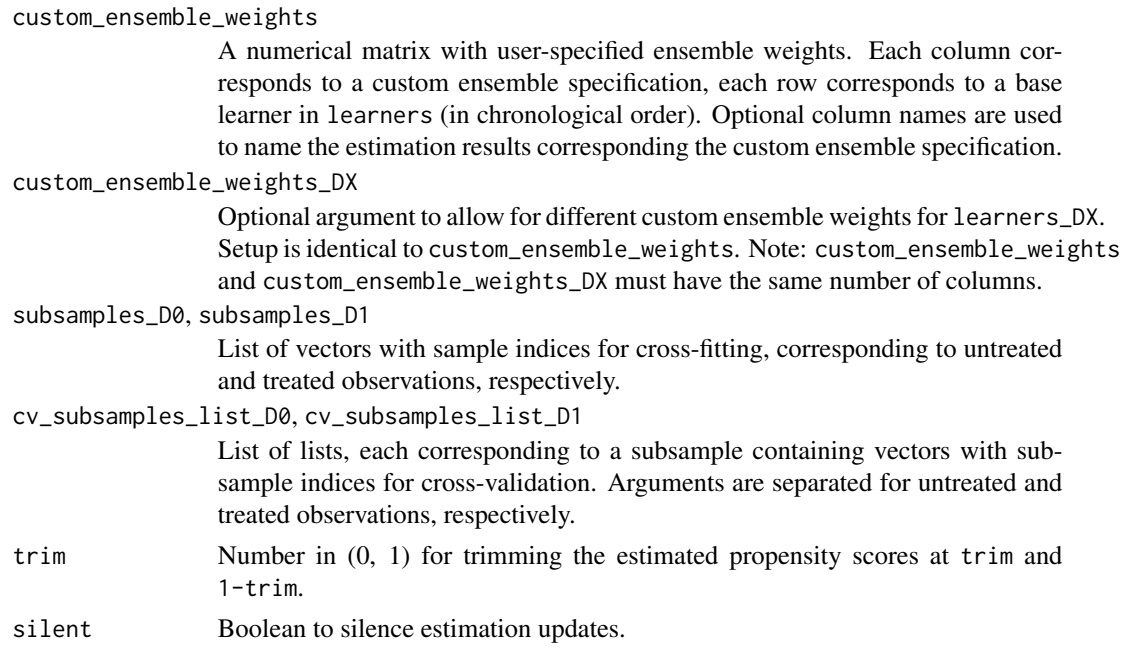

# Details

ddml\_ate and ddml\_att provide double/debiased machine learning estimators for the average treatment effect and the average treatment effect on the treated, respectively, in the interactive model given by

 $Y = g_0(D, X) + U$ ,

where  $(Y, D, X, U)$  is a random vector such that supp  $D = \{0, 1\}$ ,  $E[U|D, X] = 0$ , and  $Pr(D =$  $1|X\rangle \in (0,1)$  with probability 1, and  $g_0$  is an unknown nuisance function.

In this model, the average treatment effect is defined as

 $\theta_0^{\text{ATE}} \equiv E[g_0(1,X) - g_0(0,X)].$ 

and the average treatment effect on the treated is defined as

 $\theta_0^{\text{ATT}} \equiv E[g_0(1,X) - g_0(0,X)|D = 1].$ 

# Value

ddml\_ate and ddml\_att return an object of S3 class ddml\_ate and ddml\_att, respectively. An object of class ddml\_ate or ddml\_att is a list containing the following components:

- ate / att A vector with the average treatment effect / average treatment effect on the treated estimates.
- weights A list of matrices, providing the weight assigned to each base learner (in chronological order) by the ensemble procedure.
- mspe A list of matrices, providing the MSPE of each base learner (in chronological order) computed by the cross-validation step in the ensemble construction.
- psi\_a, psi\_b Matrices needed for the computation of scores. Used in [summary.ddml\\_ate\(\)](#page-32-1) or [summary.ddml\\_att\(\)](#page-32-2).

<span id="page-10-0"></span>oos\_pred List of matrices, providing the reduced form predicted values.

learners,learners\_DX, subsamples\_D0,subsamples\_D1, cv\_subsamples\_list\_D0,cv\_subsamples\_list\_D1, ensemble\_type Pass-through of selected user-provided arguments. See above.

# References

Ahrens A, Hansen C B, Schaffer M E, Wiemann T (2023). "ddml: Double/debiased machine learning in Stata." <https://arxiv.org/abs/2301.09397>

Chernozhukov V, Chetverikov D, Demirer M, Duflo E, Hansen C B, Newey W, Robins J (2018). "Double/debiased machine learning for treatment and structural parameters." The Econometrics Journal, 21(1), C1-C68.

Wolpert D H (1992). "Stacked generalization." Neural Networks, 5(2), 241-259.

#### See Also

[summary.ddml\\_ate\(\)](#page-32-1), [summary.ddml\\_att\(\)](#page-32-2)

Other ddml: [ddml\\_fpliv\(](#page-11-1)), [ddml\\_late\(](#page-14-1)), [ddml\\_pliv\(](#page-17-1)), [ddml\\_plm\(](#page-20-1))

```
# Construct variables from the included Angrist & Evans (1998) data
y = AE98[, "worked"]
D = AE98[, "morekids"]
X = AE98[, C'age'', Tagefst'', 'black'', 'hisp'', 'otherace'', 'educ'')# Estimate the average treatment effect using a single base learner, ridge.
ate_fit \leq ddml_ate(y, D, X,
                    learners = list(what = mdl_glmnet,args = list(alpha = 0),
                    sample_folds = 2,
                    silent = TRUE)
summary(ate_fit)
# Estimate the average treatment effect using short-stacking with base
# learners ols, lasso, and ridge. We can also use custom_ensemble_weights
# to estimate the ATE using every individual base learner.
weights_everylearner <- diag(1, 3)
colnames(weights_everylearner) <- c("mdl:ols", "mdl:lasso", "mdl:ridge")
ate_fit \leq ddml_ate(y, D, X,
                    learners = list(list(fun = ols),
                                    list(fun = mdl_glmnet),
                                    list(fun = mdl_glmnet,
                                         args = list(alpha = 0)),ensemble_type = 'nnls',
                    custom_ensemble_weights = weights_everylearner,
                    shortstack = TRUE,
                    sample_folds = 2,
                    silent = TRUE)
summary(ate_fit)
```
<span id="page-11-1"></span><span id="page-11-0"></span>

# Description

Estimator for the flexible partially linear IV model.

# Usage

```
ddml_fpliv(
 y,
 D,
  Z,
 X,
 learners,
  learners_DXZ = learners,
 learners_DX = learners,
  sample_folds = 2,
  ensemble_type = "nnls",
  shortstack = FALSE,
  cv_folds = 5,
  enforce_LIE = TRUE,
  custom_ensemble_weights = NULL,
  custom_ensemble_weights_DXZ = custom_ensemble_weights,
  custom_ensemble_weights_DX = custom_ensemble_weights,
  subsamples = NULL,
 cv_subsamples_list = NULL,
  silent = FALSE
\mathcal{L}
```
# Arguments

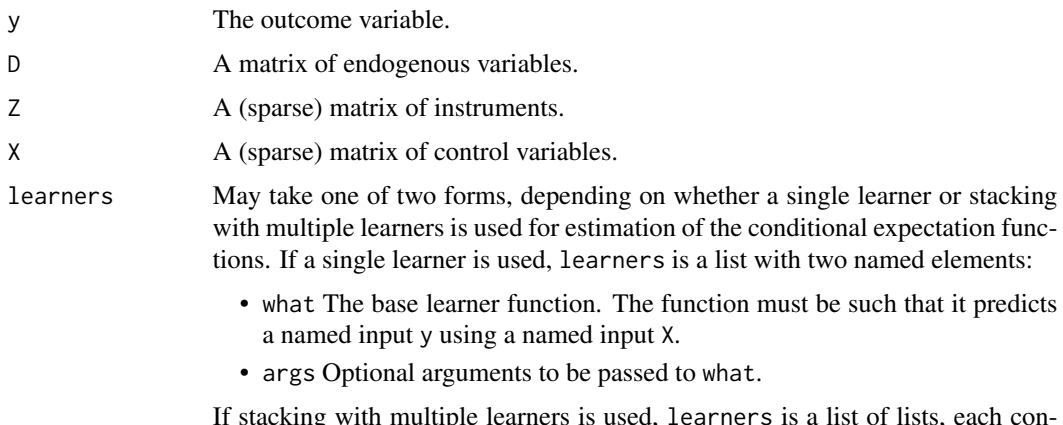

If stacking with multiple learners is used, learners is a list of lists, each containing four named elements:

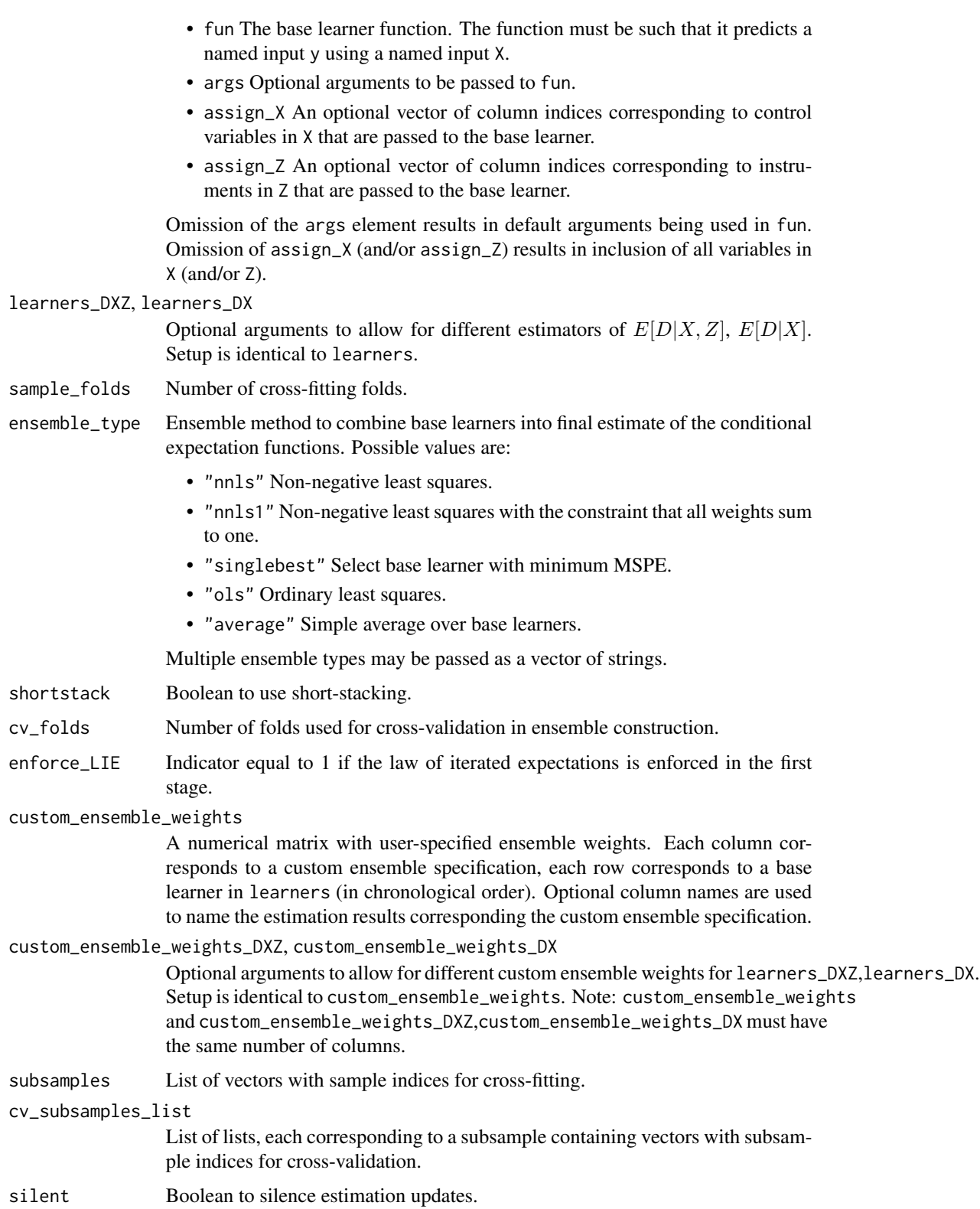

#### <span id="page-13-0"></span>Details

ddml fpliv provides a double/debiased machine learning estimator for the parameter of interest  $\theta_0$ in the partially linear IV model given by

 $Y = \theta_0 D + g_0(X) + U$ ,

where  $(Y, D, X, Z, U)$  is a random vector such that  $E[U|X, Z] = 0$  and  $E[Var(E[D|X, Z]|X)] \neq$ 0, and  $g_0$  is an unknown nuisance function.

#### Value

ddml\_fpliv returns an object of S3 class ddml\_fpliv. An object of class ddml\_fpliv is a list containing the following components:

coef A vector with the  $\theta_0$  estimates.

- weights A list of matrices, providing the weight assigned to each base learner (in chronological order) by the ensemble procedure.
- mspe A list of matrices, providing the MSPE of each base learner (in chronological order) computed by the cross-validation step in the ensemble construction.
- iv\_fit Object of class ivreg from the IV regression of  $Y \hat{E}[Y|X]$  on  $D \hat{E}[D|X]$  using  $E[D|X, Z] - E[D|X]$  as the instrument.
- learners,learners\_DX,learners\_DXZ, subsamples,cv\_subsamples\_list,ensemble\_type Passthrough of selected user-provided arguments. See above.

# References

Ahrens A, Hansen C B, Schaffer M E, Wiemann T (2023). "ddml: Double/debiased machine learning in Stata." <https://arxiv.org/abs/2301.09397>

Chernozhukov V, Chetverikov D, Demirer M, Duflo E, Hansen C B, Newey W, Robins J (2018). "Double/debiased machine learning for treatment and structural parameters." The Econometrics Journal, 21(1), C1-C68.

Wolpert D H (1992). "Stacked generalization." Neural Networks, 5(2), 241-259.

# See Also

```
summary.ddml_fpliv(), AER::ivreg()
```
Other ddml: [ddml\\_ate\(](#page-7-1)), [ddml\\_late\(](#page-14-1)), [ddml\\_pliv\(](#page-17-1)), [ddml\\_plm\(](#page-20-1))

```
# Construct variables from the included Angrist & Evans (1998) data
y = AE98[, "worked"]
D = AE98[, "morekids"]
Z = AE98[, "samesex", drop = FALSE]
X = AE98[, c("age","agefst","black","hisp","othrace","educ")]
# Estimate the partially linear IV model using a single base learner: Ridge.
fpliv_fit <- ddml_fpliv(y, D, Z, X,
                        learners = list(what = mdl_glmnet,
```

```
args = list(alpha = 0),
sample_folds = 2,
silent = TRUE)
```

```
summary(fpliv_fit)
```
<span id="page-14-1"></span>ddml\_late *Estimator of the Local Average Treatment Effect.*

# Description

Estimator of the local average treatment effect.

#### Usage

```
ddml_late(
 y,
 D,
 Z,
 X,
 learners,
 learners_DXZ = learners,
  learners_ZX = learners,
  sample_folds = 2,
  ensemble_type = "nnls",
  shortstack = FALSE,
 cv_folds = 5,
  custom_ensemble_weights = NULL,
  custom_ensemble_weights_DXZ = custom_ensemble_weights,
  custom_ensemble_weights_ZX = custom_ensemble_weights,
  subsamples_Z0 = NULL,
  subsamples_Z1 = NULL,
  cv_subsamples_list_Z0 = NULL,
  cv_subsamples_list_Z1 = NULL,
  trim = 0.01,
  silent = FALSE
)
```
# Arguments

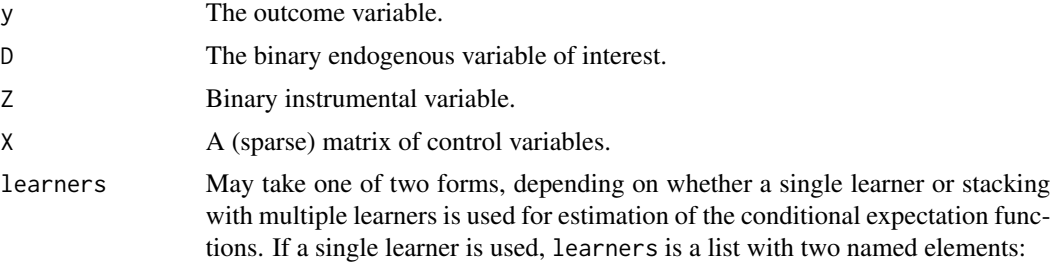

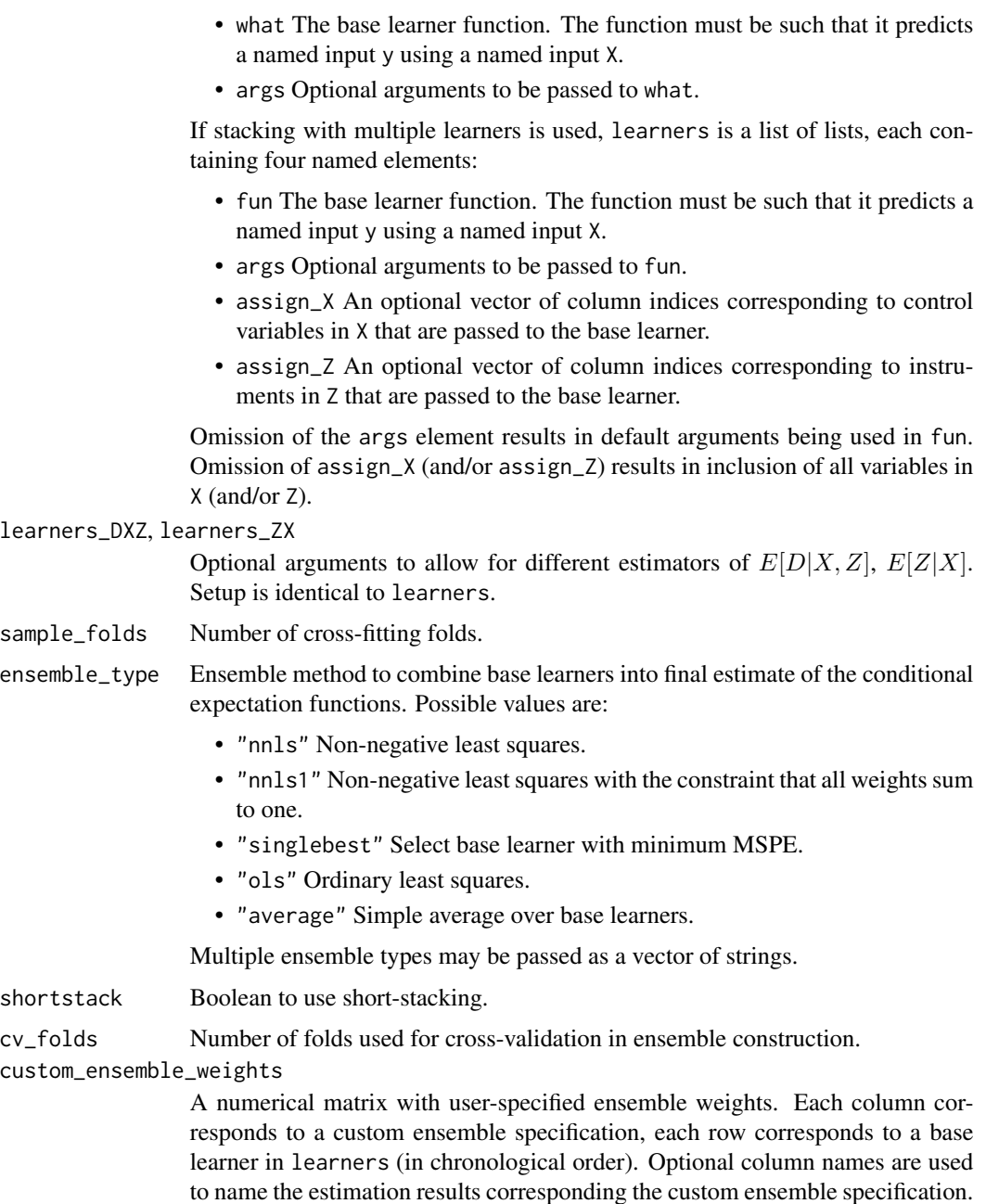

# custom\_ensemble\_weights\_DXZ, custom\_ensemble\_weights\_ZX

Optional arguments to allow for different custom ensemble weights for learners\_DXZ,learners\_ZX. Setup is identical to custom\_ensemble\_weights. Note: custom\_ensemble\_weights and custom\_ensemble\_weights\_DXZ,custom\_ensemble\_weights\_ZX must have the same number of columns.

# subsamples\_Z0, subsamples\_Z1

List of vectors with sample indices for cross-fitting, corresponding to observations with  $Z = 0$  and  $Z = 1$ , respectively.

<span id="page-16-0"></span>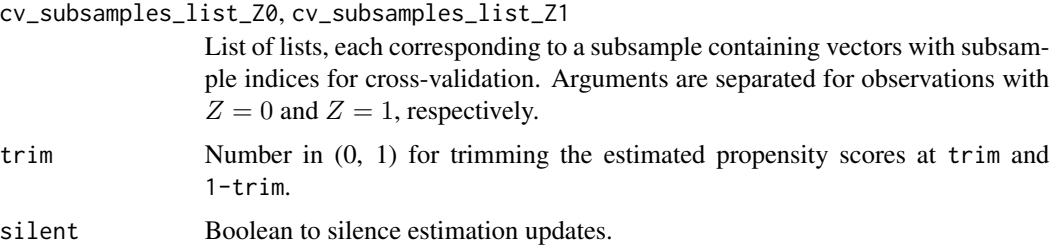

#### Details

ddml\_late provides a double/debiased machine learning estimator for the local average treatment effect in the interactive model given by

 $Y = g_0(D, X) + U$ ,

where  $(Y, D, X, Z, U)$  is a random vector such that supp  $D = \text{supp } Z = \{0, 1\}$ ,  $E[U|X, Z] = 0$ ,  $E[Var(E[D|X,Z||X)] \neq 0, Pr(Z = 1|X) \in (0,1)$  with probability  $1, p_0(1, X) \geq p_0(0, X)$  with probability 1 where  $p_0(Z, X) \equiv Pr(D = 1 | Z, X)$ , and  $q_0$  is an unknown nuisance function.

In this model, the local average treatment effect is defined as

 $\theta_0^{\text{LATE}} \equiv E[g_0(1,X) - g_0(0,X)] p_0(1,X) > p(0,X)].$ 

#### Value

ddml\_late returns an object of S3 class ddml\_late. An object of class ddml\_late is a list containing the following components:

late A vector with the average treatment effect estimates.

- weights A list of matrices, providing the weight assigned to each base learner (in chronological order) by the ensemble procedure.
- mspe A list of matrices, providing the MSPE of each base learner (in chronological order) computed by the cross-validation step in the ensemble construction.
- psi\_a, psi\_b Matrices needed for the computation of scores. Used in [summary.ddml\\_late\(\)](#page-32-2).

oos\_pred List of matrices, providing the reduced form predicted values.

learners,learners\_DXZ,learners\_ZX, subsamples\_Z0,subsamples\_Z1, cv\_subsamples\_list\_Z0,cv\_subsamples\_lis Pass-through of selected user-provided arguments. See above.

# References

Ahrens A, Hansen C B, Schaffer M E, Wiemann T (2023). "ddml: Double/debiased machine learning in Stata." <https://arxiv.org/abs/2301.09397>

Chernozhukov V, Chetverikov D, Demirer M, Duflo E, Hansen C B, Newey W, Robins J (2018). "Double/debiased machine learning for treatment and structural parameters." The Econometrics Journal, 21(1), C1-C68.

Imbens G, Angrist J (1004). "Identification and Estimation of Local Average Treatment Effects." Econometrica, 62(2), 467-475.

Wolpert D H (1992). "Stacked generalization." Neural Networks, 5(2), 241-259.

# See Also

[summary.ddml\\_late\(\)](#page-32-2) Other ddml: [ddml\\_ate\(](#page-7-1)), [ddml\\_fpliv\(](#page-11-1)), [ddml\\_pliv\(](#page-17-1)), [ddml\\_plm\(](#page-20-1))

# Examples

```
# Construct variables from the included Angrist & Evans (1998) data
y = AE98[, "worked"]
D = AE98[, "morekids"]
Z = AE98[, "samesex"]
X = AE98[, c("age","agefst","black","hisp","othrace","educ")]
# Estimate the local average treatment effect using a single base learner,
# ridge.
late\_fit \leq dml\_late(y, D, Z, X,learners = list(what = mdl_glmnet,
                                      args = list(alpha = 0),
                      sample_folds = 2,
                      silent = TRUE)
summary(late_fit)
# Estimate the local average treatment effect using short-stacking with base
# learners ols, lasso, and ridge. We can also use custom_ensemble_weights
# to estimate the ATE using every individual base learner.
weights_everylearner <- diag(1, 3)
colnames(weights_everylearner) <- c("mdl:ols", "mdl:lasso", "mdl:ridge")
late_fit <- ddml_late(y, D, Z, X,
                      learners = list(list(fun = ols),
                                      list(fun = mdl_glmnet),
                                      list(fun = mdl_glmnet,
                                           args = list(alpha = 0)),
                      ensemble_type = 'nnls',
                      custom_ensemble_weights = weights_everylearner,
                      shortstack = TRUE,
                      sample_folds = 2,
                      silent = TRUE)
summary(late_fit)
```
<span id="page-17-1"></span>ddml\_pliv *Estimator for the Partially Linear IV Model.*

#### **Description**

Estimator for the partially linear IV model.

#### Usage

ddml\_pliv( y,

<span id="page-17-0"></span>

ddml\_pliv the control of the control of the control of the control of the control of the control of the control of the control of the control of the control of the control of the control of the control of the control of th

```
D,
Z,
X,
learners,
learners_DX = learners,
learners_ZX = learners,
sample_folds = 2,
ensemble_type = "nnls",
shortstack = FALSE,
cv_folds = 5,
custom_ensemble_weights = NULL,
custom_ensemble_weights_DX = custom_ensemble_weights,
custom_ensemble_weights_ZX = custom_ensemble_weights,
subsamples = NULL,
cv_subsamples_list = NULL,
silent = FALSE
```
# **Arguments**

 $\lambda$ 

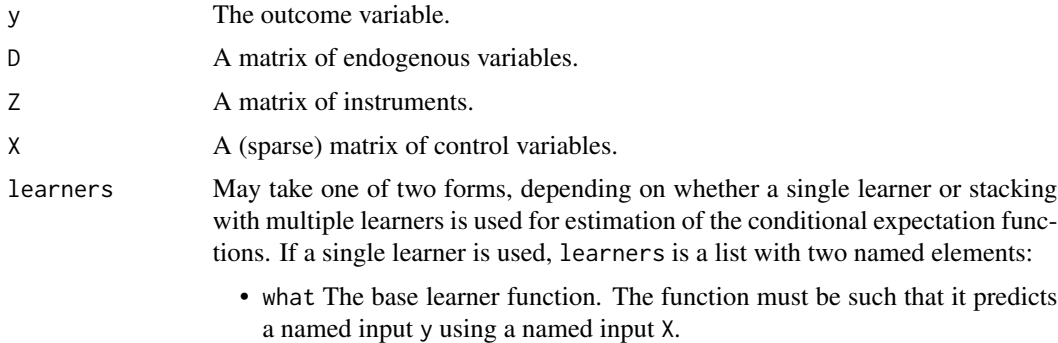

• args Optional arguments to be passed to what.

If stacking with multiple learners is used, learners is a list of lists, each containing four named elements:

- fun The base learner function. The function must be such that it predicts a named input y using a named input X.
- args Optional arguments to be passed to fun.
- assign\_X An optional vector of column indices corresponding to control variables in X that are passed to the base learner.
- assign\_Z An optional vector of column indices corresponding to instruments in Z that are passed to the base learner.

Omission of the args element results in default arguments being used in fun. Omission of assign\_X (and/or assign\_Z) results in inclusion of all variables in X (and/or Z).

learners\_DX, learners\_ZX

Optional arguments to allow for different base learners for estimation of  $E[D|X]$ ,  $E[Z|X]$ . Setup is identical to learners.

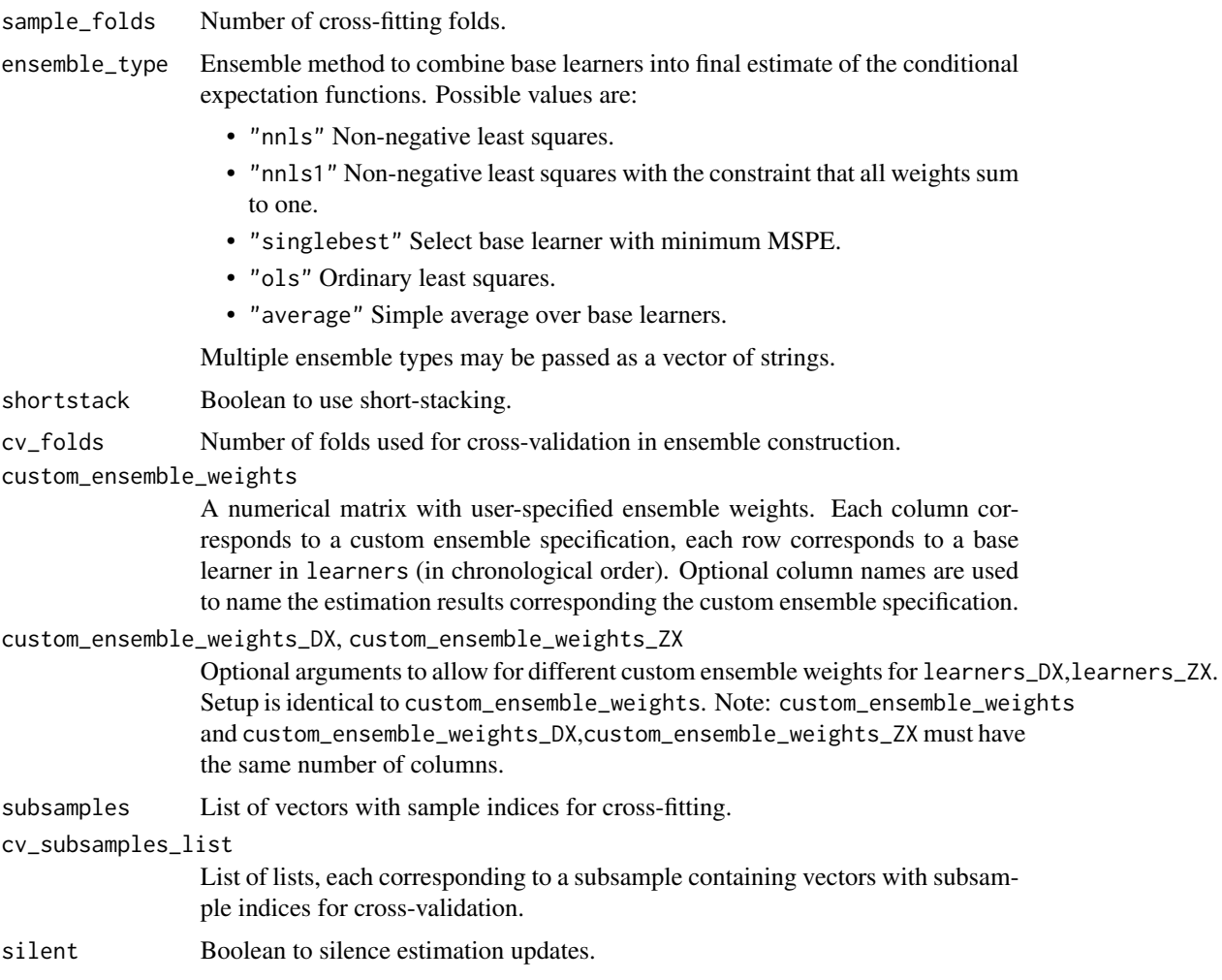

# Details

ddml\_pliv provides a double/debiased machine learning estimator for the parameter of interest  $\theta_0$ in the partially linear IV model given by

 $Y = \theta_0 D + g_0(X) + U,$ 

where  $(Y, D, X, Z, U)$  is a random vector such that  $E[Cov(U, Z|X)] = 0$  and  $E[Cov(D, Z|X)] \neq$ 0, and  $g_0$  is an unknown nuisance function.

# Value

ddml\_pliv returns an object of S3 class ddml\_pliv. An object of class ddml\_pliv is a list containing the following components:

coef A vector with the  $\theta_0$  estimates.

weights A list of matrices, providing the weight assigned to each base learner (in chronological order) by the ensemble procedure.

#### <span id="page-20-0"></span>ddml\_plm 21

- mspe A list of matrices, providing the MSPE of each base learner (in chronological order) computed by the cross-validation step in the ensemble construction.
- iv\_fit Object of class ivreg from the IV regression of  $Y \hat{E}[Y|X]$  on  $D \hat{E}[D|X]$  using  $Z - E[Z|X]$  as the instrument. See also  $AER$ ::ivreg() for details.
- learners,learners\_DX,learners\_ZX, subsamples,cv\_subsamples\_list,ensemble\_type Passthrough of selected user-provided arguments. See above.

# References

Ahrens A, Hansen C B, Schaffer M E, Wiemann T (2023). "ddml: Double/debiased machine learning in Stata." <https://arxiv.org/abs/2301.09397>

Chernozhukov V, Chetverikov D, Demirer M, Duflo E, Hansen C B, Newey W, Robins J (2018). "Double/debiased machine learning for treatment and structural parameters." The Econometrics Journal, 21(1), C1-C68.

Kleiber C, Zeileis A (2008). Applied Econometrics with R. Springer-Verlag, New York.

Wolpert D H (1992). "Stacked generalization." Neural Networks, 5(2), 241-259.

#### See Also

```
summary.ddml_pliv(), AER::ivreg()
```
Other ddml: [ddml\\_ate\(](#page-7-1)), [ddml\\_fpliv\(](#page-11-1)), [ddml\\_late\(](#page-14-1)), [ddml\\_plm\(](#page-20-1))

#### Examples

```
# Construct variables from the included Angrist & Evans (1998) data
y = AE98[, "worked"]
D = AE98[, "morekids"]
Z = AE98[, "samesex"]
X = AE98[, C'age'', Tagefst'', 'black'', 'hisp'', 'othrace'', 'educ'')# Estimate the partially linear IV model using a single base learner, ridge.
pliv_fit <- ddml_pliv(y, D, Z, X,
                      learners = list(what = mdl_glmnet,args = list(alpha = 0),
                      sample_folds = 2,
                      silent = TRUE)
summary(pliv_fit)
```
<span id="page-20-1"></span>ddml\_plm *Estimator for the Partially Linear Model.*

#### **Description**

Estimator for the partially linear model.

# Usage

```
ddml_plm(
 y,
 D,
 X,
 learners,
 learners_DX = learners,
  sample_folds = 2,
 ensemble_type = "nnls",
 shortstack = FALSE,
 cv_folds = 5,
 custom_ensemble_weights = NULL,
 custom_ensemble_weights_DX = custom_ensemble_weights,
 subsamples = NULL,
 cv_subsamples_list = NULL,
 silent = FALSE
)
```
# Arguments

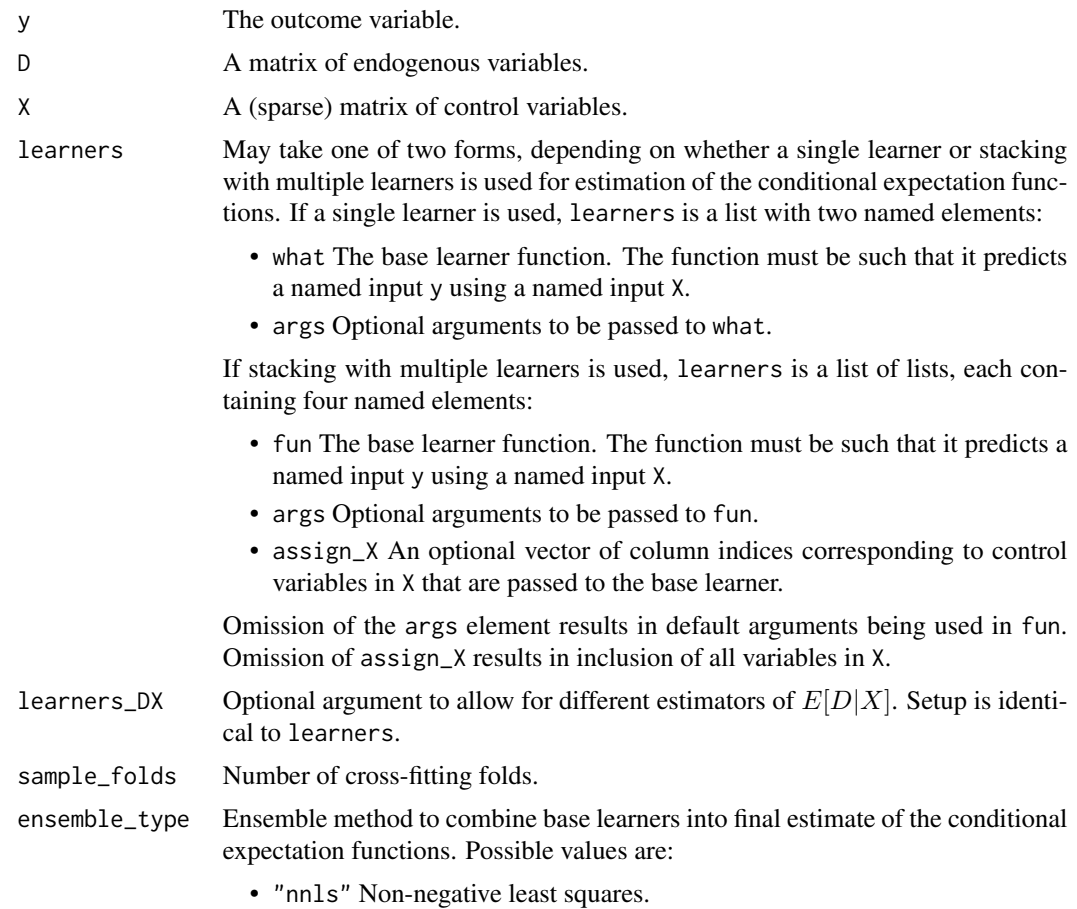

- "nnls1" Non-negative least squares with the constraint that all weights sum to one.
- "singlebest" Select base learner with minimum MSPE.
- "ols" Ordinary least squares.
- "average" Simple average over base learners.

Multiple ensemble types may be passed as a vector of strings.

shortstack Boolean to use short-stacking.

cv\_folds Number of folds used for cross-validation in ensemble construction.

custom\_ensemble\_weights

A numerical matrix with user-specified ensemble weights. Each column corresponds to a custom ensemble specification, each row corresponds to a base learner in learners (in chronological order). Optional column names are used to name the estimation results corresponding the custom ensemble specification.

custom\_ensemble\_weights\_DX

Optional argument to allow for different custom ensemble weights for learners\_DX. Setup is identical to custom\_ensemble\_weights. Note: custom\_ensemble\_weights and custom\_ensemble\_weights\_DX must have the same number of columns.

subsamples List of vectors with sample indices for cross-fitting.

cv\_subsamples\_list

List of lists, each corresponding to a subsample containing vectors with subsample indices for cross-validation.

silent Boolean to silence estimation updates.

# **Details**

ddml\_plm provides a double/debiased machine learning estimator for the parameter of interest  $\theta_0$ in the partially linear model given by

 $Y = \theta_0 D + q_0(X) + U$ ,

where  $(Y, D, X, U)$  is a random vector such that  $E[Cov(U, D|X)] = 0$  and  $E[Var(D|X)] \neq 0$ , and  $g_0$  is an unknown nuisance function.

#### Value

ddml\_plm returns an object of S3 class ddml\_plm. An object of class ddml\_plm is a list containing the following components:

- coef A vector with the  $\theta_0$  estimates.
- weights A list of matrices, providing the weight assigned to each base learner (in chronological order) by the ensemble procedure.
- mspe A list of matrices, providing the MSPE of each base learner (in chronological order) computed by the cross-validation step in the ensemble construction.
- ols\_fit Object of class lm from the second stage regression of  $Y \hat{E}[Y|X]$  on  $D \hat{E}[D|X]$ .
- learners,learners\_DX,subsamples, cv\_subsamples\_list,ensemble\_type Pass-through of selected user-provided arguments. See above.

# <span id="page-23-0"></span>References

Ahrens A, Hansen C B, Schaffer M E, Wiemann T (2023). "ddml: Double/debiased machine learning in Stata." <https://arxiv.org/abs/2301.09397>

Chernozhukov V, Chetverikov D, Demirer M, Duflo E, Hansen C B, Newey W, Robins J (2018). "Double/debiased machine learning for treatment and structural parameters." The Econometrics Journal, 21(1), C1-C68.

Wolpert D H (1992). "Stacked generalization." Neural Networks, 5(2), 241-259.

# See Also

```
summary.ddml_plm()
```
Other ddml: [ddml\\_ate\(](#page-7-1)), [ddml\\_fpliv\(](#page-11-1)), [ddml\\_late\(](#page-14-1)), [ddml\\_pliv\(](#page-17-1))

```
# Construct variables from the included Angrist & Evans (1998) data
y = AE98[, "worked"]
D = AE98[, "morekids"]
X = AE98[, c("age","agefst","black","hisp","othrace","educ")]
# Estimate the partially linear model using a single base learner, ridge.
plm_fit <- ddml_plm(y, D, X,
                    learners = list(what = mdl_glmnet,args = list(alpha = 0),
                    sample_folds = 2,
                    silent = TRUE)
summary(plm_fit)
# Estimate the partially linear model using short-stacking with base learners
# ols, lasso, and ridge. We can also use custom_ensemble_weights
# to estimate the ATE using every individual base learner.
weights_everylearner <- diag(1, 3)
colnames(weights_everylearner) <- c("mdl:ols", "mdl:lasso", "mdl:ridge")
plm_fit <- ddml_plm(y, D, X,
                    learning = list(list(fun = ols),list(fun = mdl_glmnet),
                                    list(fun = mdl_glmnet,
                                         args = list(alpha = 0)),ensemble_type = 'nnls',
                    custom_ensemble_weights = weights_everylearner,
                    shortstack = TRUE,
                    sample_folds = 2,
                    silent = TRUE)
summary(plm_fit)
```
<span id="page-24-2"></span><span id="page-24-0"></span>

# Description

Simple wrapper for [stats::glm\(\)](#page-0-0).

# Usage

 $mdl_glm(y, X, \ldots)$ 

# Arguments

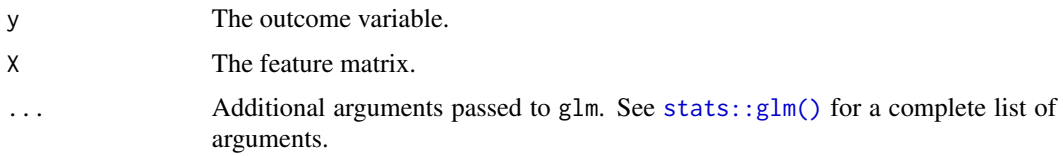

# Value

mdl\_glm returns an object of S3 class mdl\_glm as a simple mask of the return object of [stats::glm\(\)](#page-0-0).

# See Also

[stats::glm\(\)](#page-0-0) Other ml\_wrapper: [mdl\\_glmnet\(](#page-24-1)), [mdl\\_ranger\(](#page-25-1)), [mdl\\_xgboost\(](#page-26-1)), [ols\(](#page-27-1))

# Examples

```
glm_fit <- mdl_glm(sample(0:1, 100, replace = TRUE),
                  matrix(rnorm(1000), 100, 10))
class(glm_fit)
```
<span id="page-24-1"></span>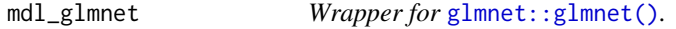

# Description

Simple wrapper for [glmnet::glmnet\(\)](#page-0-0) and [glmnet::cv.glmnet\(\)](#page-0-0).

# Usage

 $mdl_glmnet(y, X, cv = TRUE, ...)$ 

#### <span id="page-25-0"></span>**Arguments**

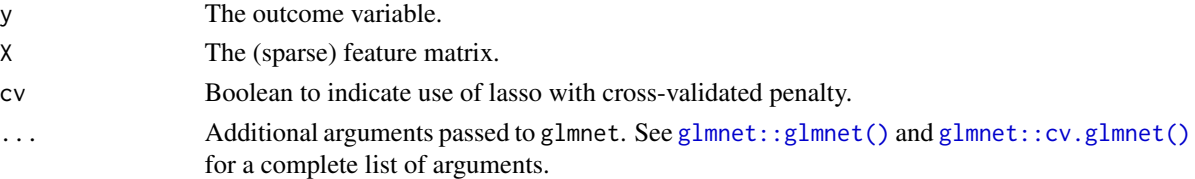

# Value

mdl\_glmnet returns an object of S3 class mdl\_glmnet as a simple mask of the return object of [glmnet::glmnet\(\)](#page-0-0) or [glmnet::cv.glmnet\(\)](#page-0-0).

# References

Friedman J, Hastie T, Tibshirani R (2010). "Regularization Paths for Generalized Linear Models via Coordinate Descent." Journal of Statistical Software, 33(1), 1–22.

Simon N, Friedman J, Hastie T, Tibshirani R (2011). "Regularization Paths for Cox's Proportional Hazards Model via Coordinate Descent." Journal of Statistical Software, 39(5), 1–13.

# See Also

```
glmnet::glmnet(),glmnet::cv.glmnet()
Other ml_wrapper: mdl_glm(), mdl_ranger(), mdl_xgboost(), ols()
```
# Examples

```
glmnet_fit <- mdl_glmnet(rnorm(100), matrix(rnorm(1000), 100, 10))
class(glmnet_fit)
```
<span id="page-25-1"></span>mdl\_ranger *Wrapper for* [ranger::ranger\(\)](#page-0-0)*.*

#### Description

Simple wrapper for [ranger::ranger\(\)](#page-0-0). Supports regression (default) and probability forests (set  $probability = TRUE$ ).

#### Usage

mdl\_ranger(y, X, ...)

#### Arguments

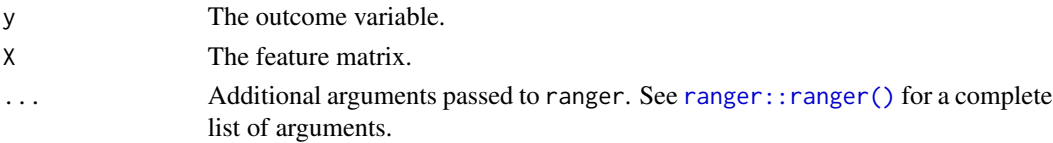

# <span id="page-26-0"></span>mdl\_xgboost 27

# Value

mdl\_ranger returns an object of S3 class ranger as a simple mask of the return object of [ranger::ranger\(\)](#page-0-0).

# References

Wright M N, Ziegler A (2017). "ranger: A fast implementation of random forests for high dimensional data in C++ and R." Journal of Statistical Software 77(1), 1-17.

# See Also

[ranger::ranger\(\)](#page-0-0)

Other ml\_wrapper: [mdl\\_glmnet\(](#page-24-1)), [mdl\\_glm\(](#page-24-2)), [mdl\\_xgboost\(](#page-26-1)), [ols\(](#page-27-1))

#### Examples

```
ranger_fit <- mdl_ranger(rnorm(100), matrix(rnorm(1000), 100, 10))
class(ranger_fit)
```
<span id="page-26-1"></span>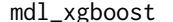

 $w$ gboost *Wrapper for* [xgboost::xgboost\(\)](#page-0-0).

#### Description

Simple wrapper for [xgboost::xgboost\(\)](#page-0-0) with some changes to the default arguments.

#### Usage

```
mdl_xgboost(y, X, nrounds = 500, verbose = 0, ...)
```
# Arguments

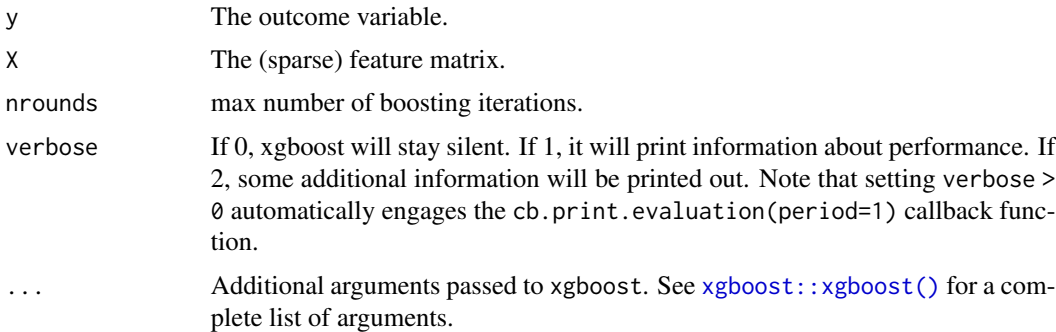

#### Value

mdl\_xgboost returns an object of S3 class mdl\_xgboost as a simple mask to the return object of [xgboost::xgboost\(\)](#page-0-0).

# <span id="page-27-0"></span>References

Chen T, Guestrin C (2011). "Xgboost: A Scalable Tree Boosting System." Proceedings of the 22nd ACM SIGKDD International Conference on Knowledge Discovery and Data Mining, 785–794.

# See Also

[xgboost::xgboost\(\)](#page-0-0) Other ml\_wrapper: [mdl\\_glmnet\(](#page-24-1)), [mdl\\_glm\(](#page-24-2)), [mdl\\_ranger\(](#page-25-1)), [ols\(](#page-27-1))

# Examples

```
xgboost_fit <- mdl_xgboost(rnorm(50), matrix(rnorm(150), 50, 3),
                           nrounds = 1)
class(xgboost_fit)
```
<span id="page-27-1"></span>ols *Ordinary least squares.*

#### Description

Simple implementation of ordinary least squares that computes with sparse feature matrices.

# Usage

 $ols(y, X, const = TRUE, w = NULL)$ 

# Arguments

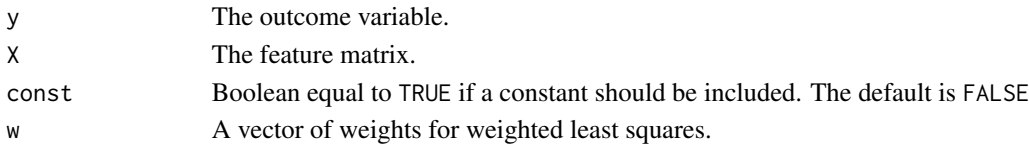

## Value

ols returns an object of S3 class ols. An object of class ols is a list containing the following components:

coef A vector with the regression coefficents.

y, X, const, w Pass-through of the user-provided arguments. See above.

# See Also

Other ml\_wrapper: [mdl\\_glmnet\(](#page-24-1)), [mdl\\_glm\(](#page-24-2)), [mdl\\_ranger\(](#page-25-1)), [mdl\\_xgboost\(](#page-26-1))

```
ols_fit <- ols(rnorm(100), cbind(rnorm(100), rnorm(100)), const = TRUE)
ols_fit$coef
```
<span id="page-28-0"></span>print.summary.ddml\_ate

*Print Methods for Treatment Effect Estimators.*

# Description

Inference methods for treatment effect estimators.

# Usage

```
## S3 method for class 'summary.ddml_ate'
print(x, digits = 3, ...)
## S3 method for class 'summary.ddml_att'
print(x, digits = 3, ...)
## S3 method for class 'summary.ddml_late'
print(x, \text{ digits} = 3, \ldots)
```
#### Arguments

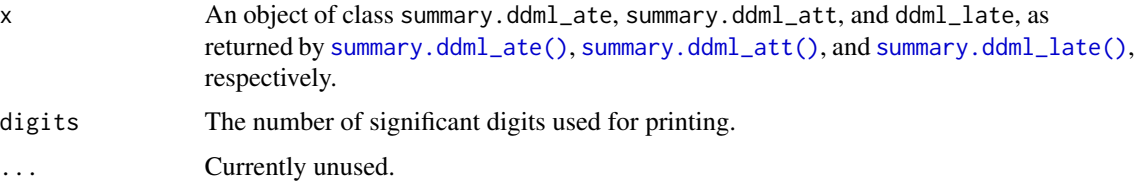

# Value

NULL.

```
# Construct variables from the included Angrist & Evans (1998) data
y = AE98[, "worked"]
D = AE98[, "morekids"]
X = AE98[, c("age","agefst","black","hisp","othrace","educ")]
# Estimate the average treatment effect using a single base learner, ridge.
ate_fit <- ddml_ate(y, D, X,
                    learners = list(what = mdl_glmnet,
                                   args = list(alpha = 0),
                    sample_folds = 2,
                    silent = TRUE)
summary(ate_fit)
```

```
print.summary.ddml_fpliv
```
*Print Methods for Treatment Effect Estimators.*

# Description

Inference methods for treatment effect estimators.

# Usage

```
## S3 method for class 'summary.ddml_fpliv'
print(x, digits = 3, ...)
## S3 method for class 'summary.ddml_pliv'
print(x, digits = 3, ...)## S3 method for class 'summary.ddml_plm'
print(x, digits = 3, ...)
```
#### Arguments

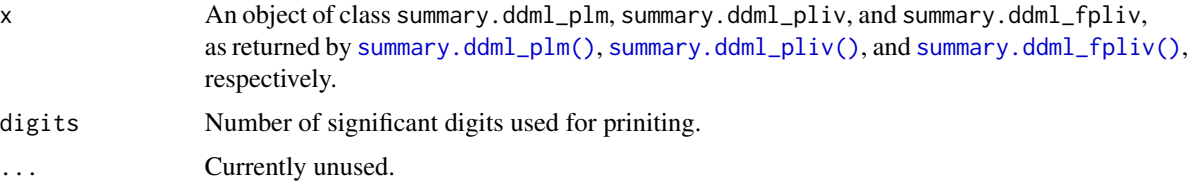

# Value

NULL.

```
# Construct variables from the included Angrist & Evans (1998) data
y = AE98[, "worked"]
D = AE98[, "morekids"]
X = AE98[, c("age","agefst","black","hisp","othrace","educ")]
# Estimate the partially linear model using a single base learner, ridge.
plm_fit <- ddml_plm(y, D, X,
                    learners = list(what = mdl_glmnet,
                                    args = list(alpha = 0),
                    sample_folds = 2,
                    silent = TRUE)
summary(plm_fit)
```
<span id="page-30-1"></span><span id="page-30-0"></span>

# Description

Predictions using short-stacking.

# Usage

```
shortstacking(
 y,
 X,
  Z = NULL,
  learners,
  sample_folds = 2,
  ensemble_type = "average",
  custom_ensemble_weights = NULL,
  compute_insample_predictions = FALSE,
  subsamples = NULL,
  silent = FALSE,
  progress = NULL,
  auxiliary_X = NULL,shortstack_y = y)
```
# Arguments

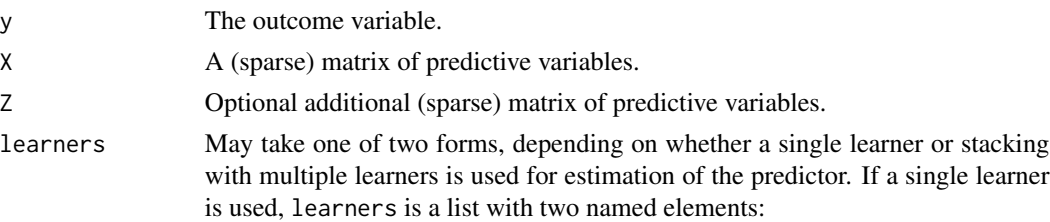

- what The base learner function. The function must be such that it predicts a named input y using a named input X.
- args Optional arguments to be passed to what.

If stacking with multiple learners is used, learners is a list of lists, each containing four named elements:

- fun The base learner function. The function must be such that it predicts a named input y using a named input X.
- args Optional arguments to be passed to fun.
- assign\_X An optional vector of column indices corresponding to predictive variables in X that are passed to the base learner.
- assign\_Z An optional vector of column indices corresponding to predictive in Z that are passed to the base learner.

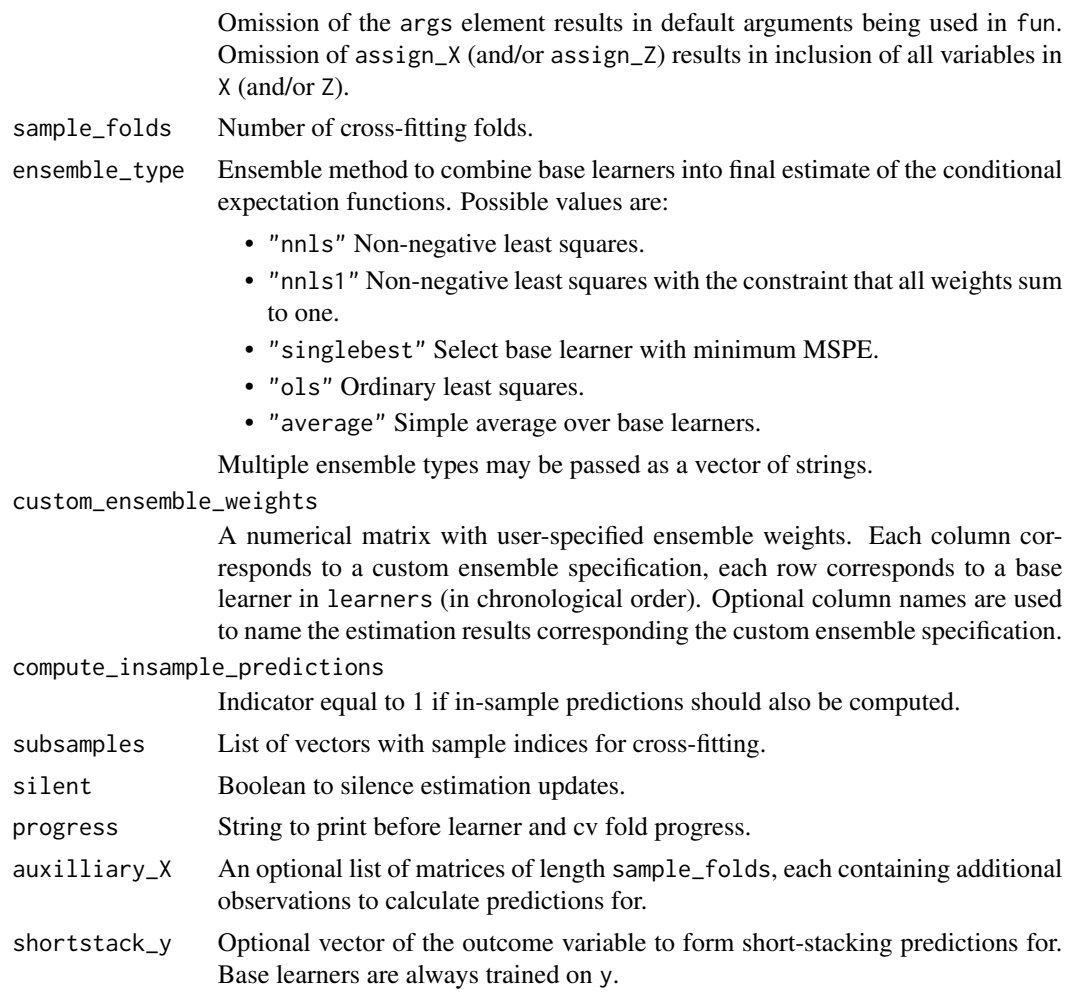

# Value

shortstack returns a list containing the following components:

- oos\_fitted A matrix of out-of-sample predictions, each column corresponding to an ensemble type (in chronological order).
- weights An array, providing the weight assigned to each base learner (in chronological order) by the ensemble procedures.
- is\_fitted When compute\_insample\_predictions = T. a list of matrices with in-sample predictions by sample fold.
- auxilliary\_fitted When auxilliary\_X is not NULL, a list of matrices with additional predictions.
- oos\_fitted\_bylearner A matrix of out-of-sample predictions, each column corresponding to a base learner (in chronological order).
- is\_fitted\_bylearner When compute\_insample\_predictions = T, a list of matrices with insample predictions by sample fold.

<span id="page-32-0"></span>auxilliary\_fitted\_bylearner When auxilliary\_X is not NULL, a list of matrices with additional predictions for each learner.

Note that unlike crosspred, shortstack always computes out-of-sample predictions for each base learner (at no additional computational cost).

# References

Ahrens A, Hansen C B, Schaffer M E, Wiemann T (2023). "ddml: Double/debiased machine learning in Stata." <https://arxiv.org/abs/2301.09397>

Wolpert D H (1992). "Stacked generalization." Neural Networks, 5(2), 241-259.

# See Also

Other utilities: [crosspred\(](#page-2-1)), [crossval\(](#page-5-1))

## Examples

```
# Construct variables from the included Angrist & Evans (1998) data
y = AE98[, "worked"]
X = AE98[, c("morekids", "age","agefst","black","hisp","othrace","educ")]
# Compute predictions using shortstacking with base learners ols and lasso.
# Two stacking approaches are simultaneously computed: Equally
# weighted (ensemble_type = "average") and MSPE-minimizing with weights
# in the unit simplex (ensemble_type = "nnls1"). Predictions for each
# learner are also calculated.
shortstack_res <- shortstacking(y, X,
                               learners = list(list(fun = ols),list(fun = mdl_glmnet)),ensemble_type = c("average",
                                                 "nnls1",
                                                 "singlebest"),
                               sample_folds = 2,
                               silent = TRUE)
dim(shortstack_res$oos_fitted) # = length(y) by length(ensemble_type)
dim(shortstack_res$oos_fitted_bylearner) # = length(y) by length(learners)
```
<span id="page-32-1"></span>summary.ddml\_ate *Inference Methods for Treatment Effect Estimators.*

#### <span id="page-32-2"></span>Description

Inference methods for treatment effect estimators.

# Usage

```
## S3 method for class 'ddml_ate'
summary(object, ...)
## S3 method for class 'ddml_att'
summary(object, ...)
## S3 method for class 'ddml_late'
```
# summary(object, ...)

# Arguments

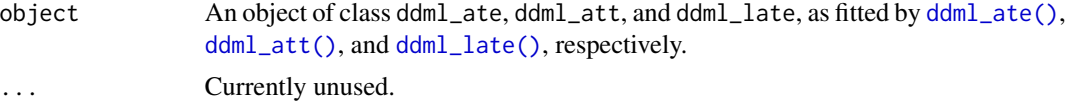

# Value

A matrix with inference results.

# Examples

```
# Construct variables from the included Angrist & Evans (1998) data
y = AE98[, "worked"]
D = AE98[, "morekids"]
X = AE98[, c("age","agefst","black","hisp","othrace","educ")]
# Estimate the average treatment effect using a single base learner, ridge.
ate_fit <- ddml_ate(y, D, X,
                    learners = list(what = mdl_glmnet,args = list(alpha = 0),
                    sample_folds = 2,
                    silent = TRUE)
summary(ate_fit)
```
<span id="page-33-1"></span>summary.ddml\_fpliv *Inference Methods for Partially Linear Estimators.*

# <span id="page-33-2"></span>Description

Inference methods for partially linear estimators. Simple wrapper for [sandwich::vcovHC\(\)](#page-0-0).

# Usage

```
## S3 method for class 'ddml_fpliv'
summary(object, ...)
## S3 method for class 'ddml_pliv'
```
<span id="page-33-0"></span>

# <span id="page-34-0"></span>summary.ddml\_fpliv 35

```
summary(object, ...)
## S3 method for class 'ddml_plm'
summary(object, ...)
```
# Arguments

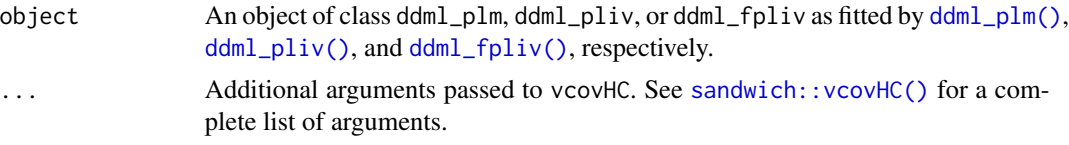

# Value

An array with inference results for each ensemble\_type.

## References

Zeileis A (2004). "Econometric Computing with HC and HAC Covariance Matrix Estimators." Journal of Statistical Software, 11(10), 1-17.

Zeileis A (2006). "Object-Oriented Computation of Sandwich Estimators." Journal of Statistical Software, 16(9), 1-16.

Zeileis A, Köll S, Graham N (2020). "Various Versatile Variances: An Object-Oriented Implementation of Clustered Covariances in R." Journal of Statistical Software, 95(1), 1-36.

# See Also

[sandwich::vcovHC\(\)](#page-0-0)

```
# Construct variables from the included Angrist & Evans (1998) data
y = AE98[, "worked"]
D = AE98[, "morekids"]
X = AE98[, c("age","agefst","black","hisp","othrace","educ")]
# Estimate the partially linear model using a single base learner, ridge.
plm_fit <- ddml_plm(y, D, X,
                    learners = list(what = mdl_glmnet,
                                   args = list(alpha = 0),
                    sample_folds = 2,
                    silent = TRUE)
summary(plm_fit)
```
# <span id="page-35-0"></span>**Index**

```
∗ datasets
    AE98, 2
∗ ddml
    ddml_ate, 8
    ddml_fpliv, 12
    ddml_late, 15
    ddml_pliv, 18
    ddml_plm, 21
∗ ml_wrapper
    25mdl_glmnet, 25
    mdl_ranger, 26
    mdl_xgboost, 27
    ols, 28
∗ utilities
    crosspred, 3
    crossval, 6
    shortstacking, 31
AE98, 2
AER::ivreg(), 14, 21
crosspred, 3, 7, 33
crossval, 5, 6, 33
ddml, 7
ddml_ate, 8, 14, 18, 21, 24
ddml_ate(), 34
ddml_att (ddml_ate), 8
ddml_att(), 34
ddml_fpliv, 11, 12, 18, 21, 24
ddml_fpliv(), 35
ddml_late, 11, 14, 15, 21, 24
ddml_late(), 34
ddml_pliv, 11, 14, 18, 18, 24
ddml_pliv(), 35
ddml_plm, 11, 14, 18, 21, 21
ddml_plm(), 35
```
glmnet::cv.glmnet(), *[25,](#page-24-0) [26](#page-25-0)*

glmnet::glmnet(), *[25,](#page-24-0) [26](#page-25-0)* mdl\_glm, [25,](#page-24-0) *[26](#page-25-0)[–28](#page-27-0)* mdl\_glmnet, *[25](#page-24-0)*, [25,](#page-24-0) *[27,](#page-26-0) [28](#page-27-0)* mdl\_ranger, *[25,](#page-24-0) [26](#page-25-0)*, [26,](#page-25-0) *[28](#page-27-0)* mdl\_xgboost, *[25](#page-24-0)[–27](#page-26-0)*, [27,](#page-26-0) *[28](#page-27-0)*

# ols, *[25–](#page-24-0)[28](#page-27-0)*, [28](#page-27-0)

```
print.summary.ddml_ate, 29
print.summary.ddml_att
        (print.summary.ddml_ate), 29
print.summary.ddml_fpliv, 30
print.summary.ddml_late
        (print.summary.ddml_ate), 29
print.summary.ddml_pliv
        (print.summary.ddml_fpliv), 30
print.summary.ddml_plm
        (print.summary.ddml_fpliv), 30
ranger::ranger(), 26, 27
sandwich::vcovHC(), 34, 35
shortstacking, 5, 7, 31
stats::glm(), 25
summary.ddml_ate, 33
summary.ddml_ate(), 10, 11, 29
summary.ddml_att (summary.ddml_ate), 33
summary.ddml_att(), 10, 11, 29
summary.ddml_fpliv, 34
summary.ddml_fpliv(), 14, 30
summary.ddml_late (summary.ddml_ate), 33
summary.ddml_late(), 17, 18, 29
summary.ddml_pliv (summary.ddml_fpliv),
        34
summary.ddml_pliv(), 21, 30
summary.ddml_plm (summary.ddml_fpliv),
        34
summary.ddml_plm(), 24, 30
xgboost::xgboost(), 27, 28
```